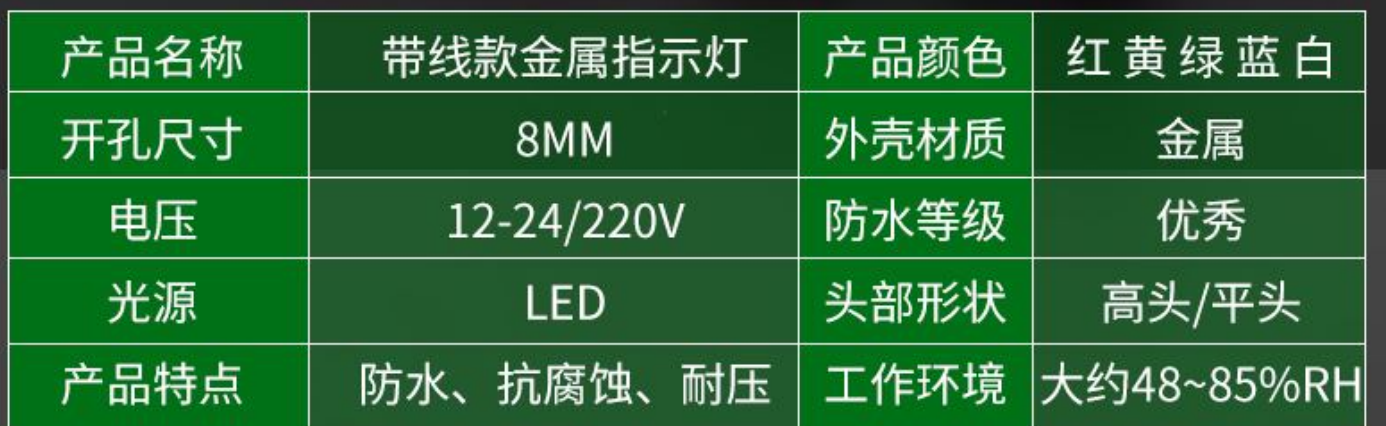

## 8MM带线款金属指示灯

精美外观设计,高头/平头五色可选; 采用优质LED进口灯珠,高亮不刺眼; 高机械寿命,品质有保障; 精选优质材料,防水 防油 耐腐蚀;

平头款

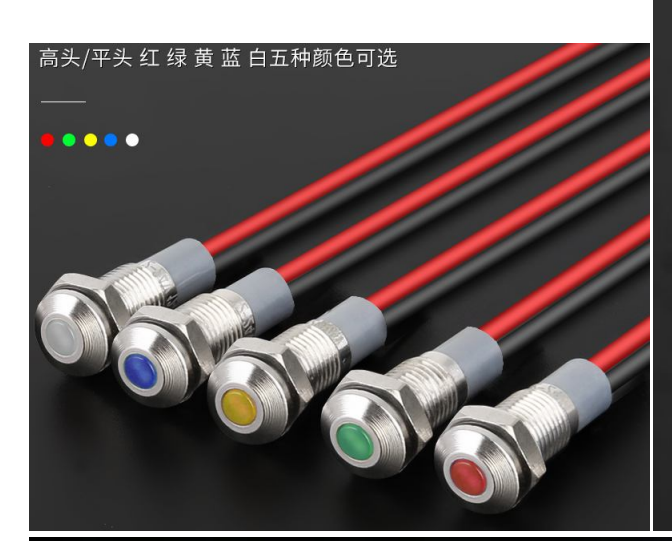

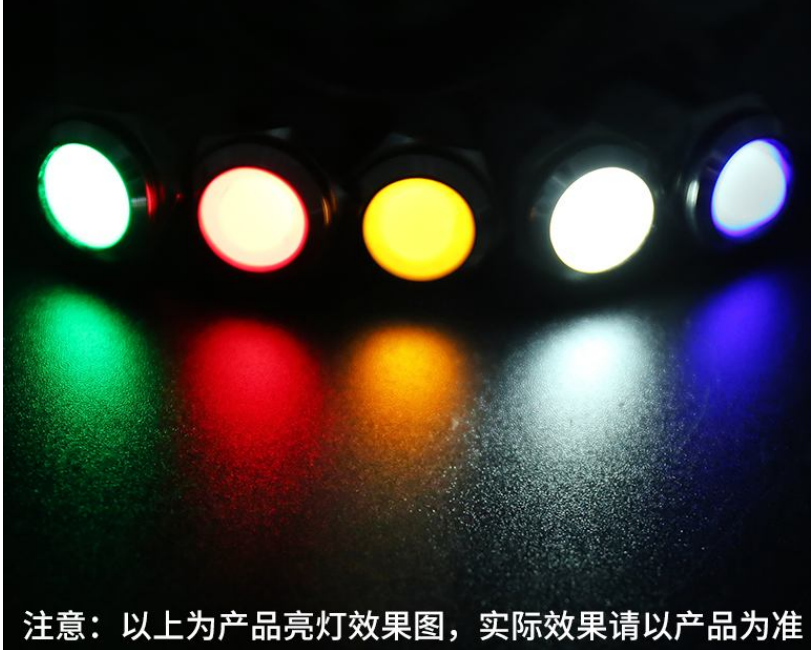

勝特力材料886-3-5773766 胜特力电子(上海) 86-21-34970699 胜特力电子(深圳) 86-755-83298787  $Http://www. 100y. com. tw$ 

高头款

## 开孔8MM带线平头款

单位: MM

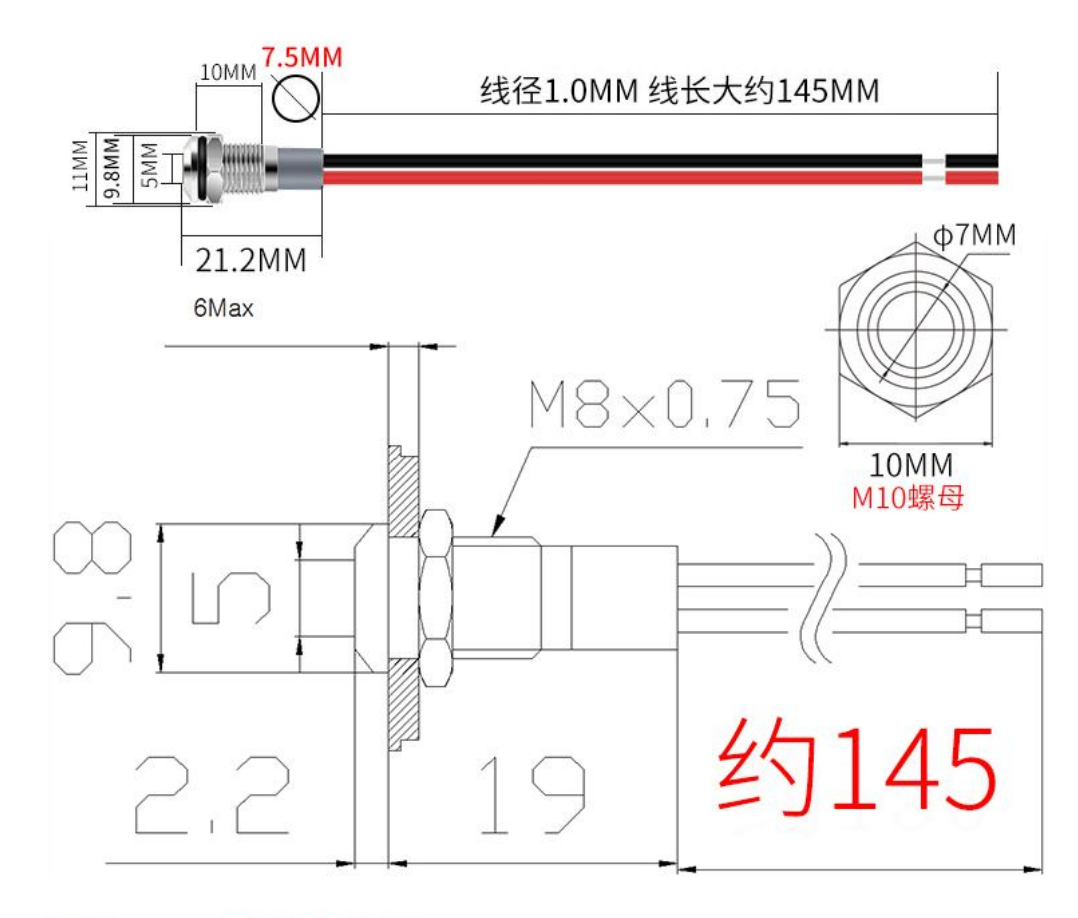

开孔8MM带线高头款

单位: MM

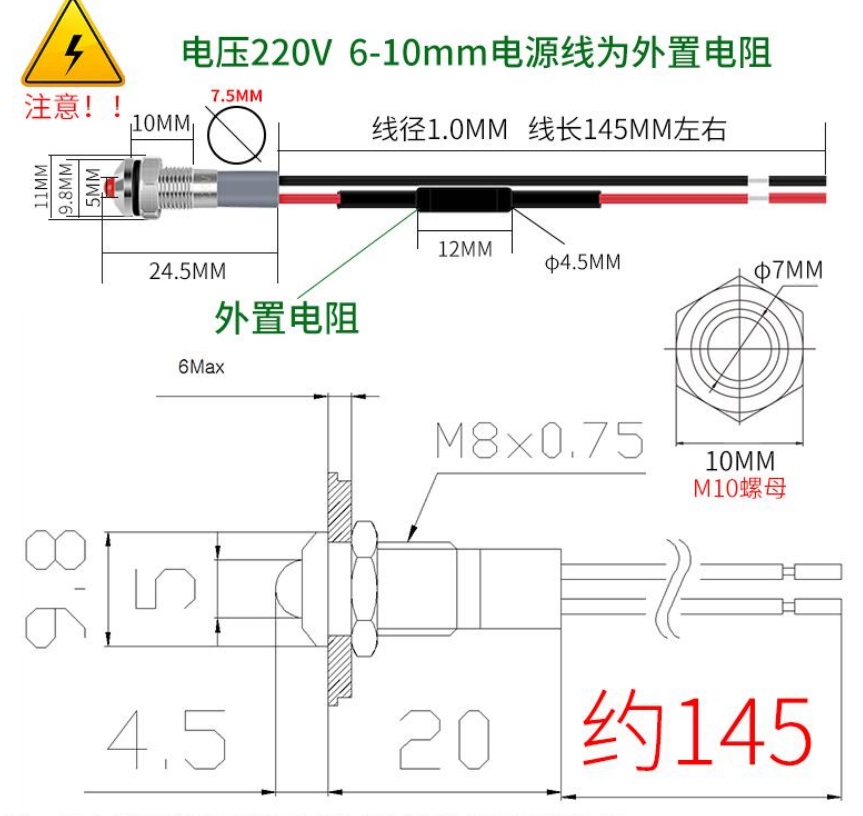

注: 以上数据纯手工测量可能会有误差 请以实物为准